# **SISTEM PENDUKUNG KEPUTUSAN PEMILIHAN KEPALA MANAJEMEN PROYEK PADA PT. SURVEYOR INDONESIA (PERSERO) CABANG PALEMBANG**

**SKRIPSI**

**Program Studi Sistem Informasi Jenjang Sarjana**

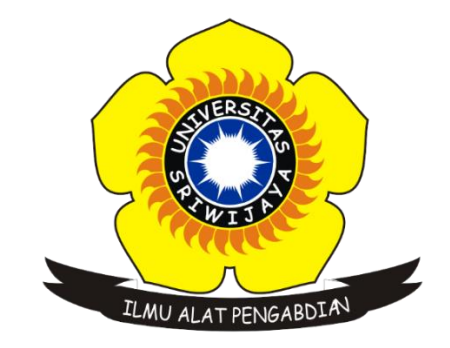

Oleh

**Gusti Barata 09031281621115**

**PROGRAM STUDI SISTEM INFORMASI FAKULTAS ILMU KOMPUTER UNIVERSITAS SRIWIJAYA 2021**

## <span id="page-1-0"></span>**HALAMAN PENGESAHAN**

# **SISTEM PENDUKUNG KEPUTUSAN** PEMILIHAN KEPALA MANAJEMEN PROYEK PADA PT. SURVEYOR INDONESIA (PERSERO) **CABANG PALEMBANG**

### **SKRIPSI**

Program Studi Sistem Informasi Jenjang Sarjana

Oleh

Gusti Barata 09031281621115

Palembang, 23 April 2021

Mengetahui,

Ketua Jurusan Sistem Informasi

Pembimbing

Allsela Meiriza, M.T. NIP 198305132015012201

Ruskan, M.T. 06042001

### **HALAMAN PERSETUJUAN**

Telah diuji dan lulus pada:

: Jumat Hari

**Tanggal** : 16 April 2021

Tim Penguji:

2. Ketua

1. Pembimbing : Allsela Meiriza, M.T.

4. Penguji II

3. Penguji I

: Putri Eka Sevtiyuni, M.T

: Ari Wedhasmara, M.TI

: Rahmat Izwan Heroza, M.T

Mengetahui,. Ketua Jurusan Sistem Informasi estari Ruskan, M.T. **Endang I** 7811172006042001 **TP 19** 

iii

### **HALAMAN PERSEMBAHAN**

### **Motto**

**"***Ambilah Kebaikan dari Apa yang Dikatakan, Jangan Melihat Siapa yang* 

*Mengatakannya" -Nabi Muhammad SAW"*

### **Skripsi ini kupersembahkan kepada :**

- Allah Subhanahuwata'ala
- $\checkmark$  Kedua Orang Tua
- $\checkmark$  Dosen Pembimbing dan Penguji
- Dosen Dosen Jurusan Sistem Informasi
- Sahabat Sahabat
- $\checkmark$  Keluarga Besar
- $\checkmark$  Teman-teman SI Reguler Angkatan 2016
- Almamater Universitas Sriwijaya

## **HALAMAN PERNYATAAN**

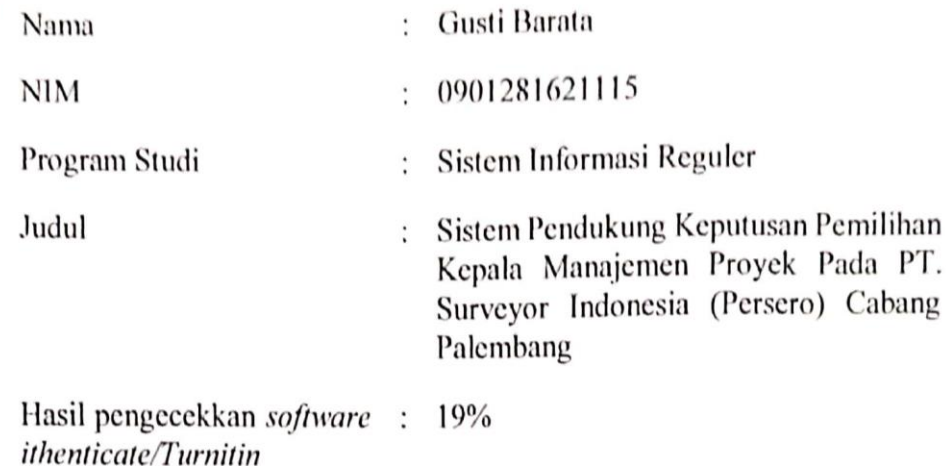

Menyatakan bahwa laporan skripsi saya merupakan hasil karya sendiri dan bukan hasil penjiplakan. Apabila ditemukan unsur penjiplakan/plagiat dalam laporan skripsi ini, maka saya akan bersedia meneriman sanksi akademik dari Universitas Sriwijaya sesuai dengan ketentuan yang berlaku.

Demikianlah, pernyataan ini saya buat dengan sebenarnya dan tidak ada paksaan oleh siapapun.

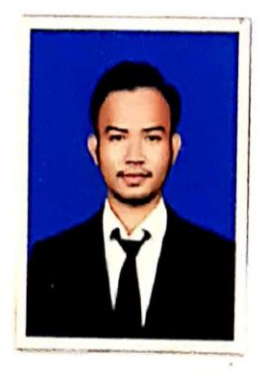

Palembang, 23 April 2021

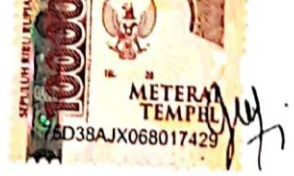

Gusti Barata NIM 090312811621115

# **SISTEM PENDUKUNG KEPUTUSAN PEMILIHAN KEPALA MANAJEMEN PROYEK PADA PT. SURVEYOR INDONESIA (PERSERO) CABANG PALEMBANG**

### **ABSTRAK**

### Oleh

# **Gusti Barata 09031281621115**

Penelitian ini dilakukan untuk merancang dan membangun Sistem Pendukung Keputusan pemilihan Ka. MP SIPAL dengan menerapkan metode *Profile Matching* berbasis web sebagai salah satu metode pemecahan masalah pada pemilihan Ka. MP SIPAL. Metode yang digunakan adalah *proifle matching.* Adapun kriteia yang digunakan dalam sistem ini adalah status pegawai, pendidikan, pelatihan, pengalaman, tanggung jawab, disiplin kerja, dan kualitas kerja. Hasil dari penelitian ini merupakan terbangunnya Sistem Pendukung Keputusan yang menerapkan metode *Profile Matching* berbasis web sebagai salah satu metode pemecahan masalah pada pemilihan Ka. MP SIPAL yang memberikan rekomendasi calon Ka. MP berdasarkan kriteria.

**Kata Kunci :** Ka. MP, SIPAL, Sistem Pendukung Keputusan, *Profile Matching,* Web

# **DECISION SUPPORT SYSTEM TO SELECTION OF PROJETC MANAGER AT PT. SURVEYOR INDONESIA (PERSERO) PALEMBANG BRANCH**

#### **ABSTRACT**

By

# **Gusti Barata 09031281621115**

This research was conducted to design and build a decision support system for the selection head of project management at PT. Surveyor Indonesia (Persero) Palembang branch by applying the web-based Profile Matching method as one of the problem-solving methods in the selection of SIPAL's project manager. The criteria used in this system are employee status, education, training, experience, responsibility, work discipline, and work quality. The result of this research is the development of a Decision Support System that applies the web-based Profile Matching method as a problem-solving method in the selection of SIPAL's project manager who gave recommendations for candidates based on criteria.

**Keyword :** Manager Project, SIPAL, Decision Support System, Profile Matching,

Web

#### **KATA PENGANTAR**

Assalamu'alaikum Warahmatullahi Wabarakatuh

*Alhamdulillahirabbil'alamin*. Segala puji dan syukur Penulis panjatkan pada Allah SWT atas limpahan rahmat, rezeki, hidayah dan pertolongan-Nya sehingga Tugas akhir yang berjudul "**SISTEM PENDUKUNG KEPUTUSAN PEMILIHAN KEPALA MANAJEMEN PROYEK PADA PT. SURVEYOR INDONESIA (PERSERO) CABANG PALEMBANG**" dengan baik dan tepat pada waktunya. Tugas akhir ini merupakan salah satu syarat yang harus dipenuhi mahasiswa Sistem Informasi Fakultas Ilmu Komputer Universitas Sriwijaya sebelum melakukan penyusunan tugas akhir.

Selama penyelesaian Tugas Akhir ini tidak terlepas dari bimbingan dan bantuan dari berbagai pihak. Oleh karena itu, dalam kesempatan ini penulis ingin menyampaikan ucapan terima kasih kepada :

- 1. Allah Subhanahu wata'ala yang telah memberikan nikmat kesehatan dan hidayah kepada saya, atas izin-Nya lah saya dapat menyelesaikan Tugas Akhir ini.
- 2. Bapak Jaidan Jauhari, M.T. selaku Dekan Fakultas Ilmu Komputer Universitas Sriwijaya.
- 3. Ibu Endang Lestari Ruskan S.Kom., M.T. Selaku Ketua Jurusan Sistem Informasi Fakultas Ilmu Komputer Universitas Sriwijaya.
- 4. Ibu Allsela Meiriza, M. T selaku Dosen Pembimbing Tugas Akhir yang banyak meluangkan waktu untuk memberikan petunjuk dan bimbingan dalam menyelesaikan tugas akhir saya.
- 5. Bapak Rahmat Izwan Heroza, M.T, Bapak Ari Wedhasmara, M.TI, Ibu Putri Eka Sevtiyuni, M.T selaku dosen penguji yang memberikan arahan dan petunjuk dalam menyelesaikan tugas akhir ini.
- 6. Seluruh Dosen Fakultas Ilmu Komputer Universitas Sriwijaya khususnya Jurusan Sistem Informasi yang telah memberikan ilmu selama ini.
- 7. Kedua orang tua serta keluarga besar saya yang selalu mendoakan serta memberikan motivasi dan semangat.
- 8. Diah Puspita Sari orang yang selalu memberikan semangat dan membantu untuk menyelesaikan skripsi ini.
- 9. Kak Angga selaku Administrasi Jurusan Sistem Informasi
- 10. Kak Kiki selaku Kasie Operasi Komersial yang sudah memberi kesempatan untuk saya meneliti dan membimbing selama proses penelitian.
- 11. Untuk sahabat sahabat saya yang banyak memberikan bantuan kepada saya dan telah menjadi teman seperjuangan dalam menyelesaikan tugas akhir ini.
- 12. Seluruh Teman Jurusan Sistem Informasi Reguler angkatan 2016, Terima kasih atas kerjasamanya selama perkuliahan
- 13. Semua pihak yang telah membantu dalam penyelesaian Tugas Akhir

Penulis menyadari bahwa Tugas Akhir ini masih jauh dari kesempurnaan, Oleh karena itu penulis sangat mengharapkan kritik dan saran yangbersifat membangun agar lebih baik lagi dikemudian hari.Akhir kata dengan segala keterbatasan, penulis berharap semoga Tugas Akhir ini menghasilkan sesuatu yang bermanfaat bagi kita semua khususnya bagi mahasiswa Fakultas Ilmu Komputer Universitas Sriwijaya secara langsung ataupun tidak langsung sebagai sumbangan pikiran dalam peningkatan mutupembelajaran.

Wassalamu'alaikum Warahmatullahi Wabarakatuh

Palembang, 23 April 2021

Gusti Barata NIM 090312811621115

## **DAFTAR ISI**

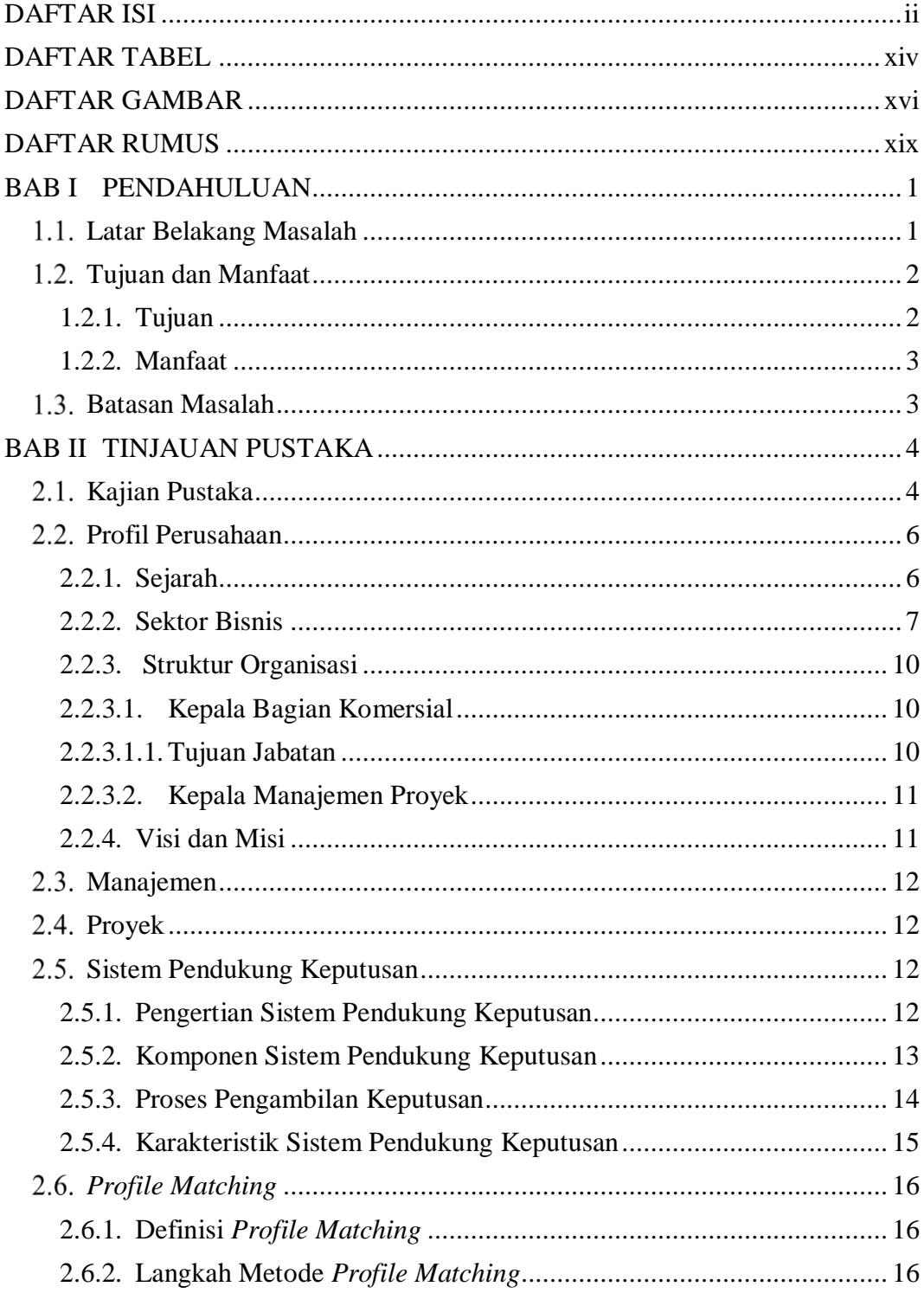

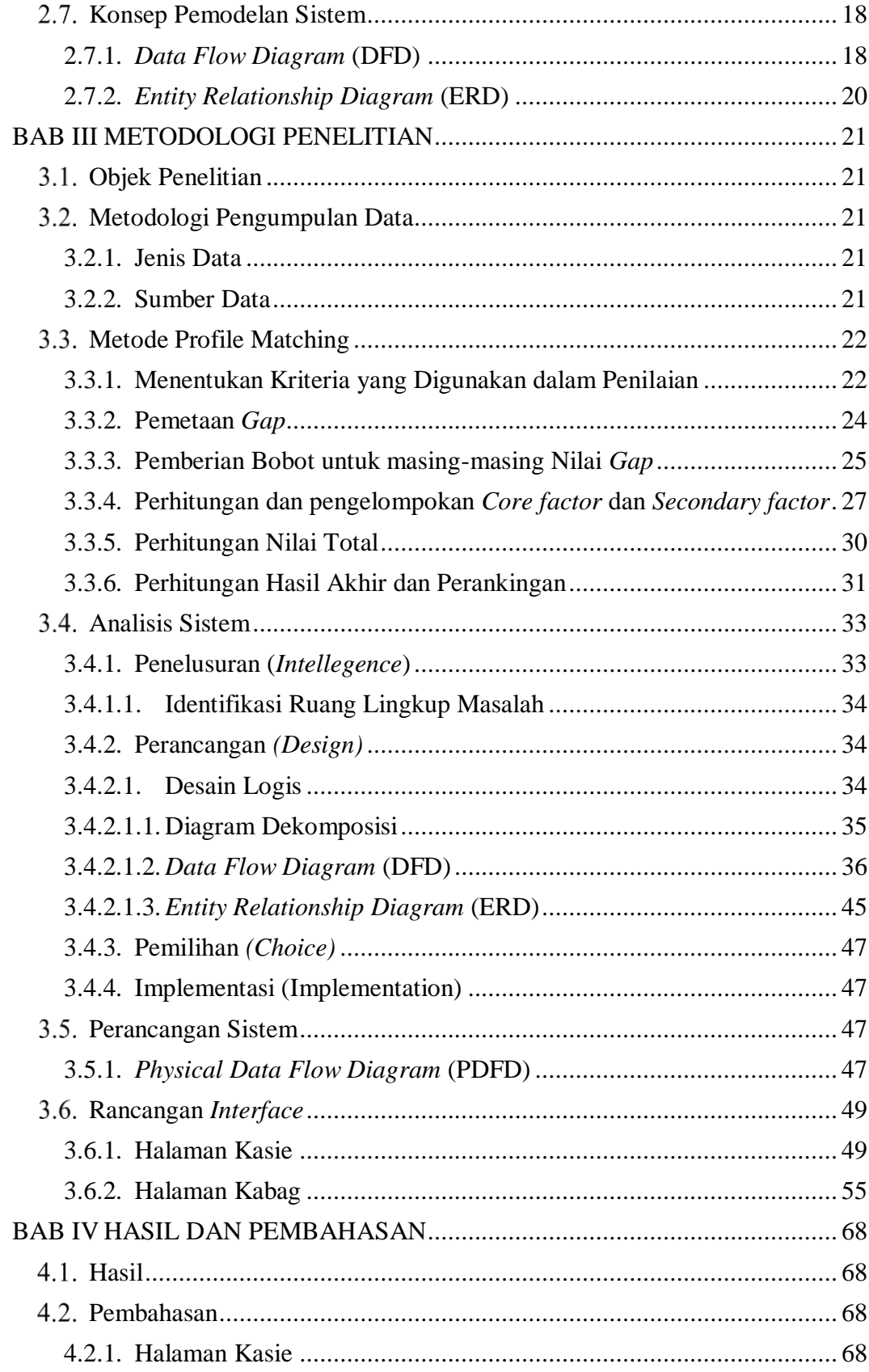

<span id="page-12-0"></span>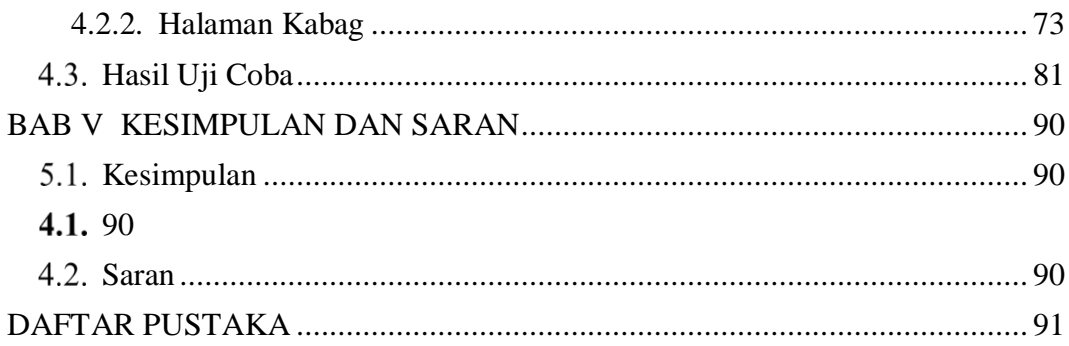

### **DAFTAR TABEL**

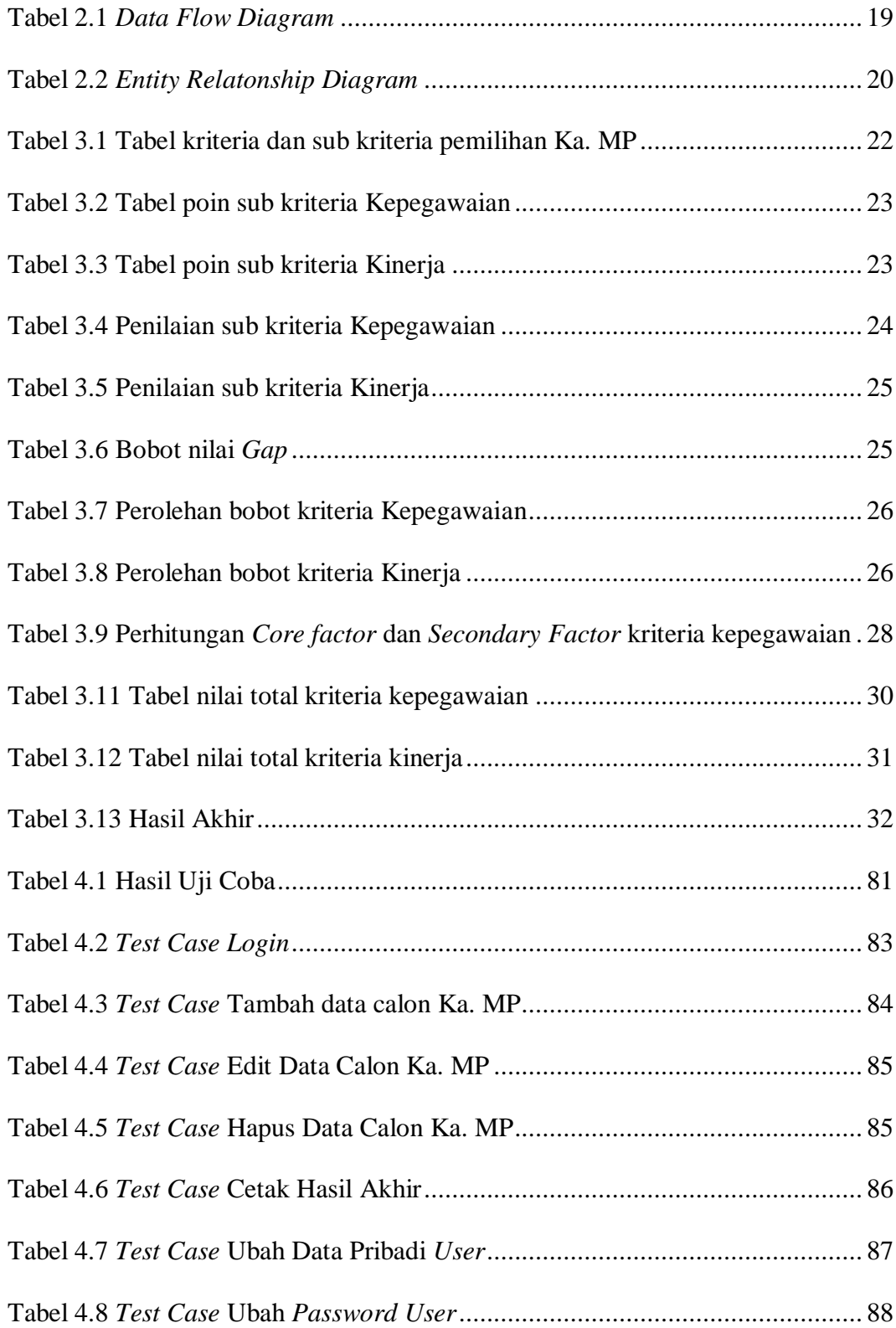

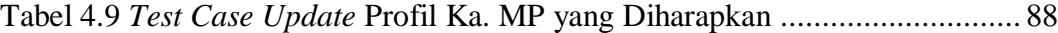

## **DAFTAR GAMBAR**

<span id="page-15-0"></span>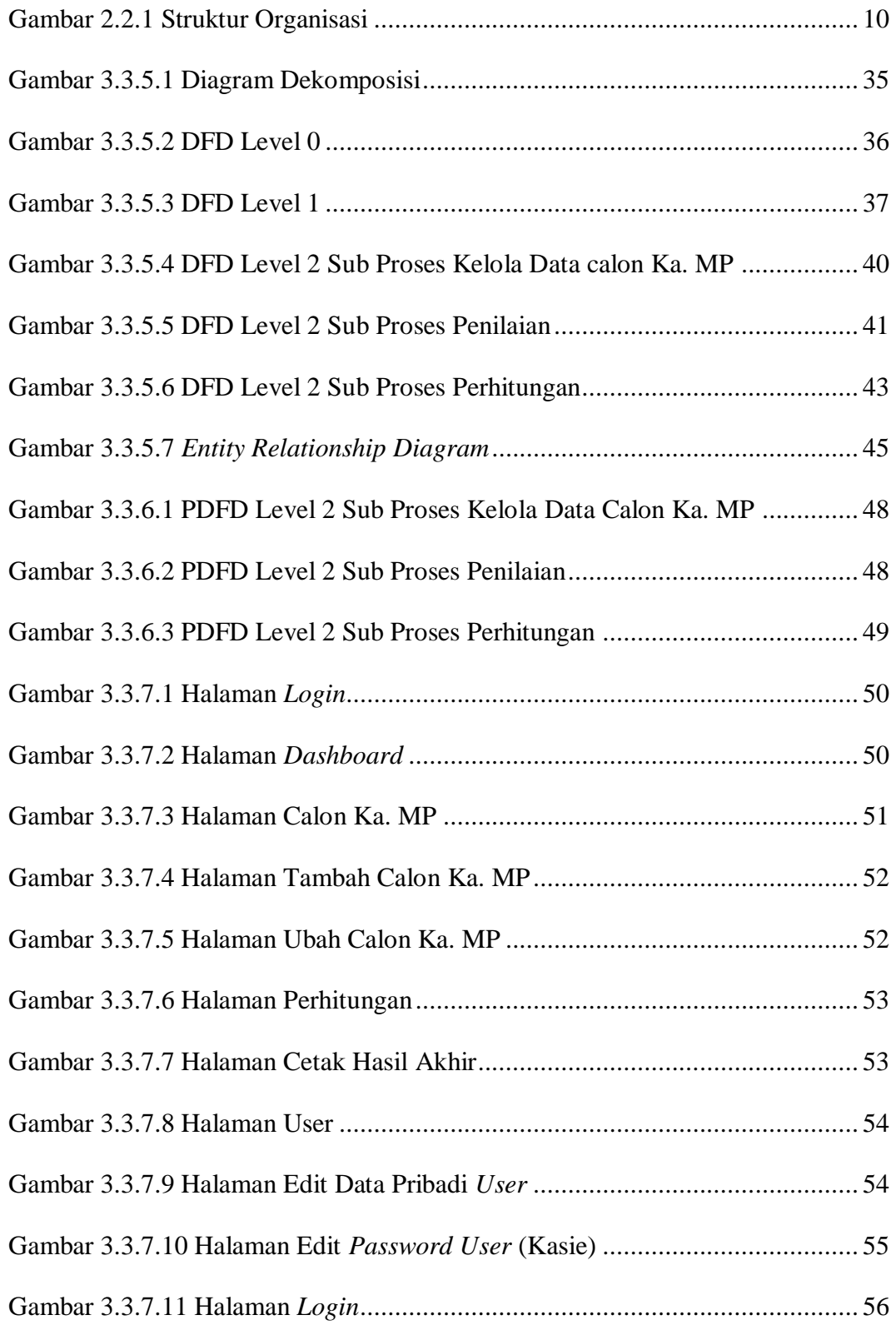

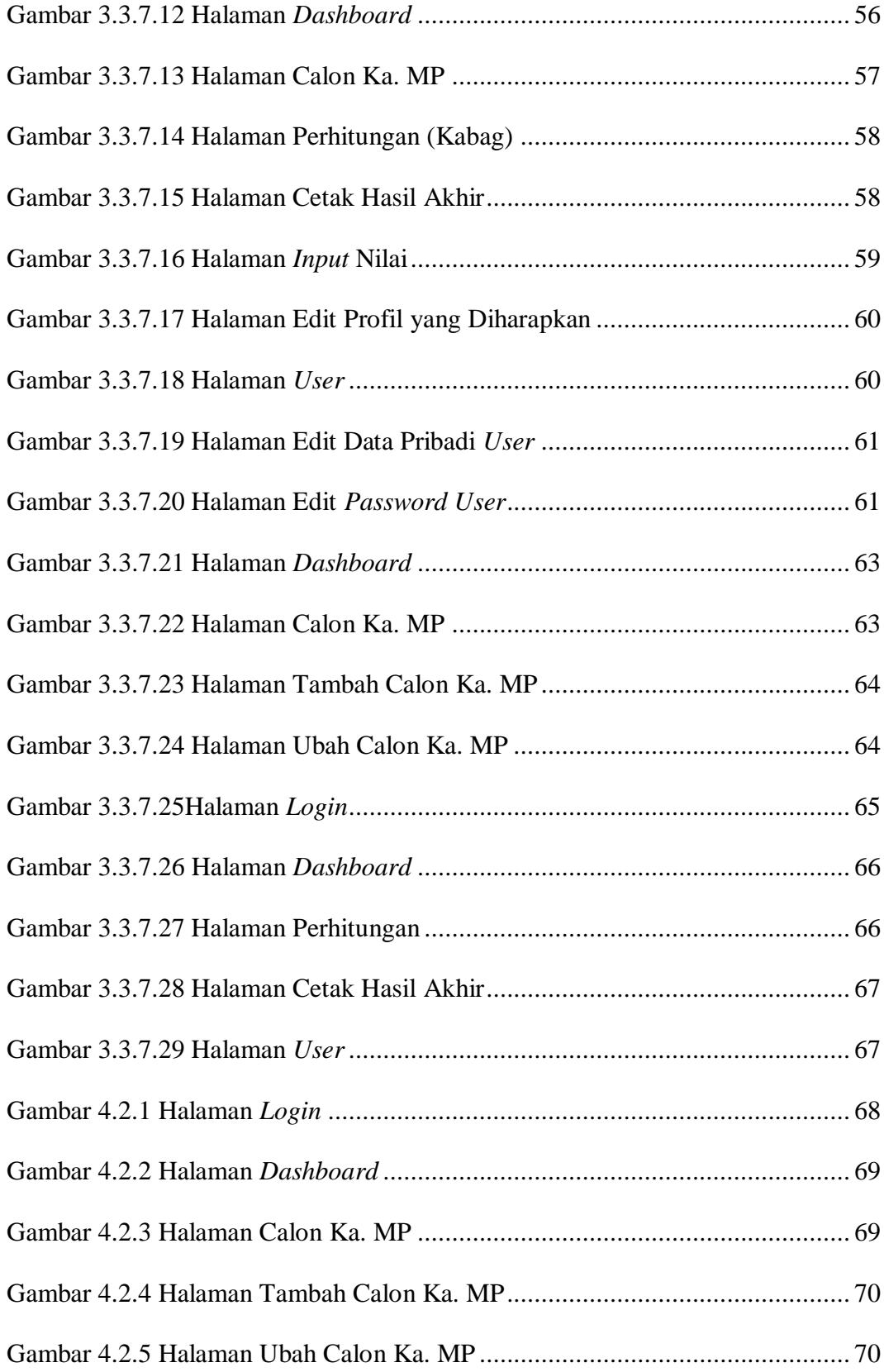

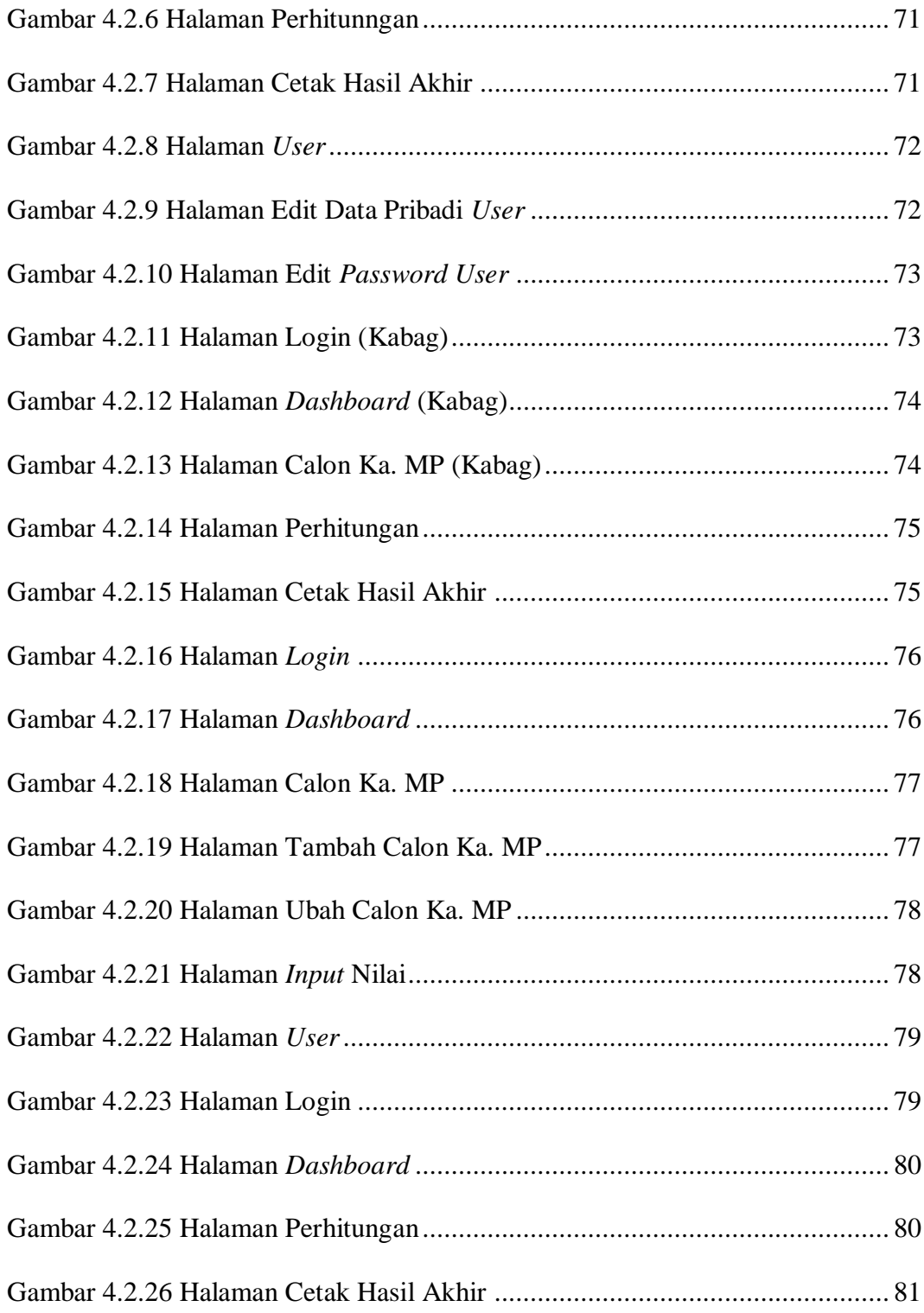

# **DAFTAR RUMUS**

<span id="page-18-0"></span>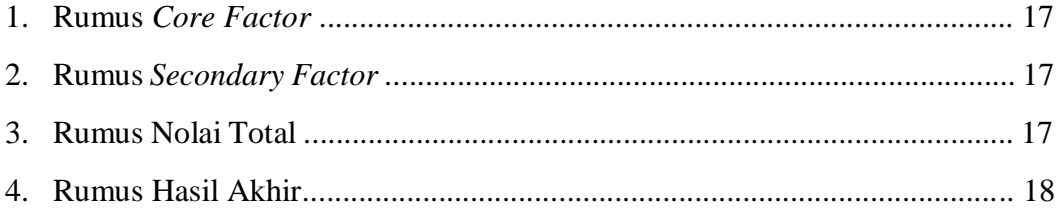

#### **DAFTAR PUSTAKA**

- Adhar, D. (2014). Sistem Pendukung Keputusan Pengangkatan Jabatan Karyawan pada PT.Ayn dengan Metode Profile Matching. *Jatisi*, *1*(1), 16–29.
- Frantiska, J. (2018). *Visualization Tools for Learning Environment Development*. (J. M. Spector, M. J. Bishop, & D. Ifenthaler, Ed.). Minneapolis: SpringerBriefs in Educational Communications and Technology Series. https://doi.org/10.1007/978-3-319-67440-7
- Hasan Baharun. (2016). Manajemen Kinerja Jurnal I lmu Tarbiyah " At Tajdid ", Vol . 5 No . 2 , Juli 2016. *Jurnal I lmu Tarbiyah " At - Tajdid*, *5*(2), 243–262.
- Jakaria, D. A., & Fazriani, E. L. (2017). Sistem Pendukung Keputusan Pemilihan Karyawan Teladan bagian Pembina Sentra dengan Metode Pencocokan Profil. *Jutekin*, *5*(2).
- Maissy Riany, A. (2017). *Pengembangan Sistem Pendukung Keputusan Kenaikan Jabatan Karyawan dengan menggunakan Metode Profile Matching Berbasis Web pada PT Sucofindo Palembang*. Universitas Sriwijaya.
- Meng, X., & Boyd, P. (2017). The role of the project manager in relationship management. *International Journal of Project Management*, *35*(5), 717–728. https://doi.org/10.1016/j.ijproman.2017.03.001
- Mentari, D. (2015). *Sistem Pendukung Keputusan Pemindahan Tugas Pegawai dengan menggunakan Metode Profile Matching (Studi Kasus : PT Asuransi Umum Bumiputera Muda 1967 Palembang)*. Universitas Sriwijaya.
- Raihan, M., Fitriyadi, & Abidah, S. (2015). Penerapan Metode Profile Matching Pada Proses Pemilihan Lokasi Perumahan, *2*(2), 827–836.
- Samsuni. (2017). Manajemen Sumber Daya Manusia. *Al Falah*, *17*, 113–124.
- Setiawati, I., Abdillah, G., & Hadiana, A. I. (2016). Sistem Pendukung Keputusan Penempatan Karyawan berdasarkan Test Dominant-Influence-Steady-Compliance (Disc) menggunakan Metode Profile Matching. *Prosiding SNST Fakultas Teknik*, *1*(1), 25–30. Diambil dari https://www.publikasiilmiah.unwahas.ac.id/index.php/PROSIDING\_SNST\_ FT/article/view/1503
- Simbolon, L., & Saprawani. (2016). Perancangan Aplikasi Sistem Pendukung Keputusan Penentuan Jabatan Karyawan pada PT. ISS Indonesia dengan Menggunakan Metode Topsis. *JIPN (Journal of Informatics Pelita Nusantara)*, *1*(1), 14–23.
- Sugiartawan, P., Rowa, H., & Hidayat, N. (2018). Sistem Pendukung Keputusan Kenaikan Jabatan Menggunakan Metode Profile Matching. *Jurnal Sistem Informasi dan Komputer Terapan Indonesia (JSIKTI)*, *1*(2), 97–108. https://doi.org/10.33173/jsikti.19

Talimbo, I. P. (2016). Produktivitas Tenaga Kerja pada Pekerjaan Beton Bertulang (Studi Kasus : Pembangunan Gedung Ruang Kantor dan Ruang Kelas Yayasan Eben Heazer Jalan 14 Februari Teling Atas, Manado). *Jurnal Sipil Statistik*, *4*(10).